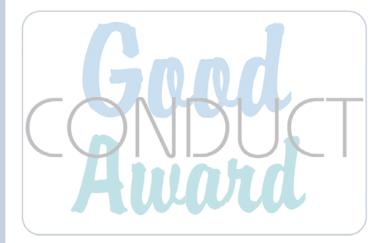

WE HEREBY COMMEND

FOR OUTSTANDING CONDUCT AND EXEMPLARY BEHAVIOR DURING

AND AWARD THIS CERTIFICATE.

SIGNED:

DATE:

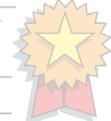